# Narz dzia optymalizacji in|ynierskiej - opis przedmiotu

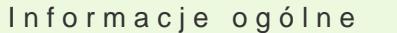

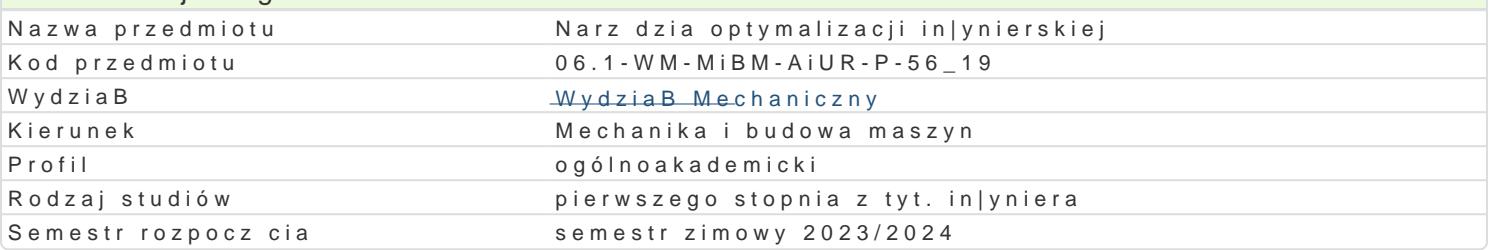

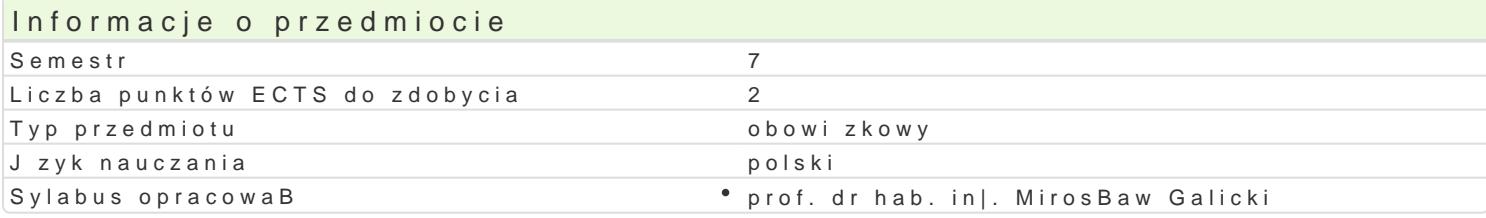

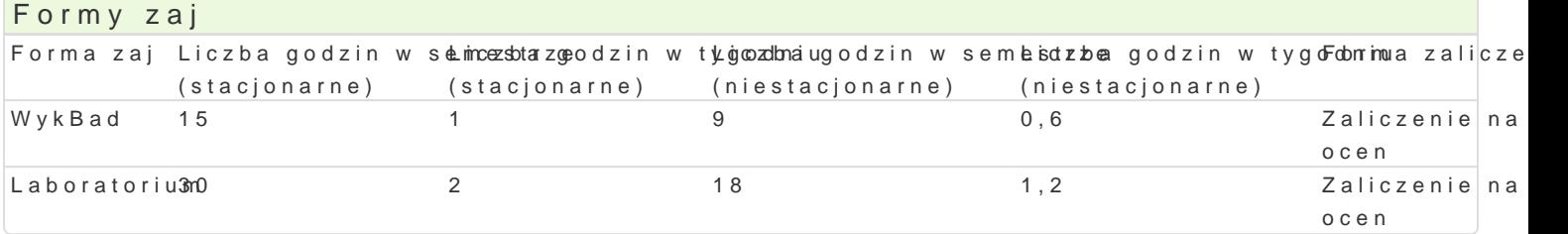

# Cel przedmiotu

Zapoznanie studentów z podstawowymi terminami i definicjami z zakresu optymalizacji, istota optyma narz dzi rozwi zywania zagadnieD optymalizacji, ze szczególnym uwzgl dnieniem zastosowaDw mech

## Wymagania wst pne

Analiza matematyczna z elementami ruchu prawdopodobieDstwa, umiej tno[ci posBugiwania si

#### Zakres tematyczny

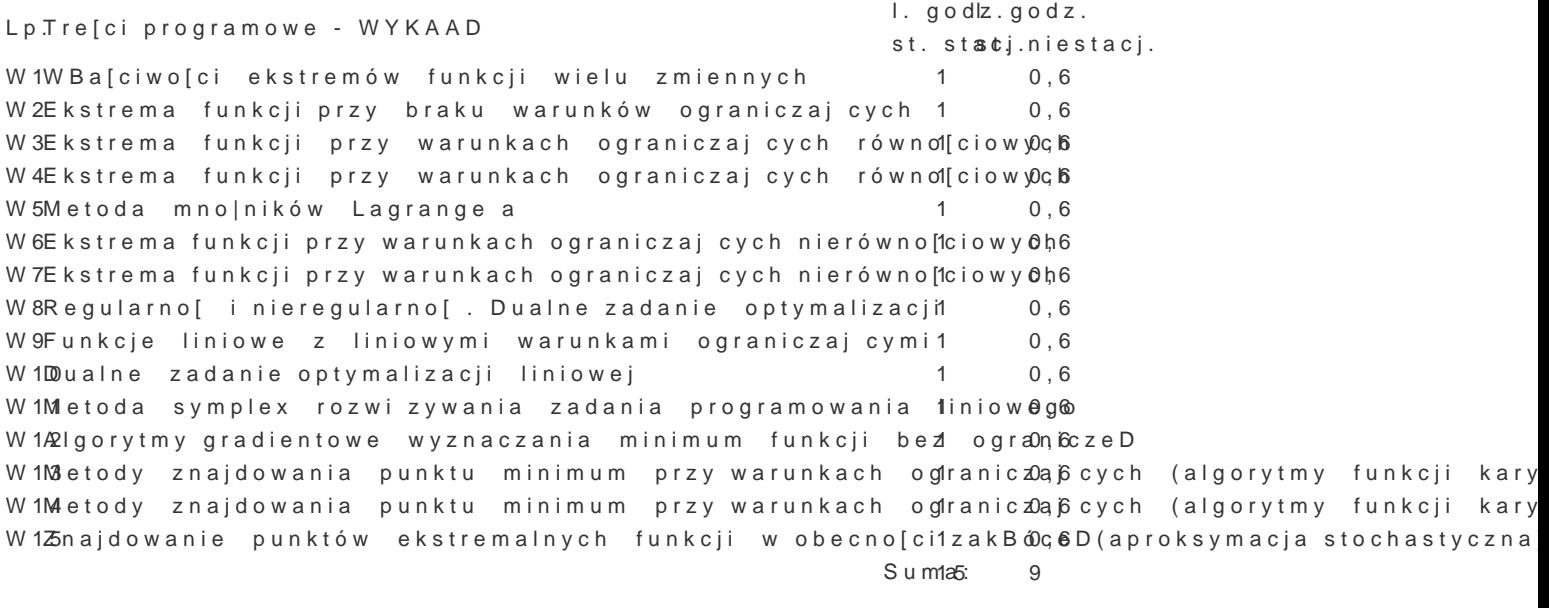

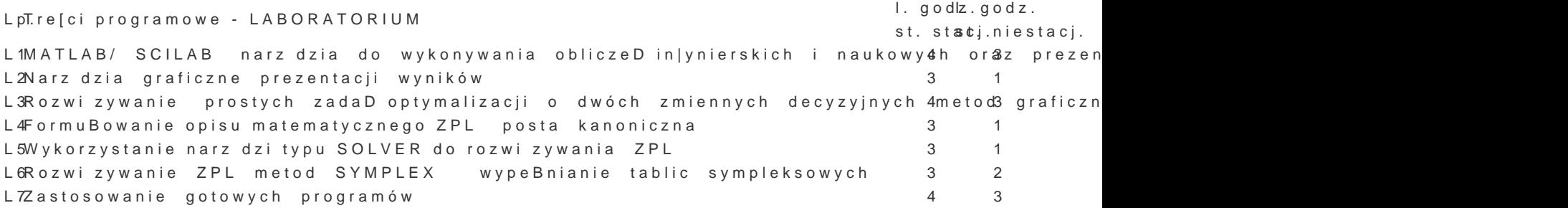

# Metody kształcenia

W-Wykłady z wykorzystaniem technik multimedialnych.

L-Praca indywidualna i zespołowa w trakcie realizacji ćwiczeń laboratoryjnych. Prezentacja rozwiązań, analiza i dyskusja nad uzyskanymi wynikami.

# Efekty uczenia się i metody weryfikacji osiągania efektów uczenia się

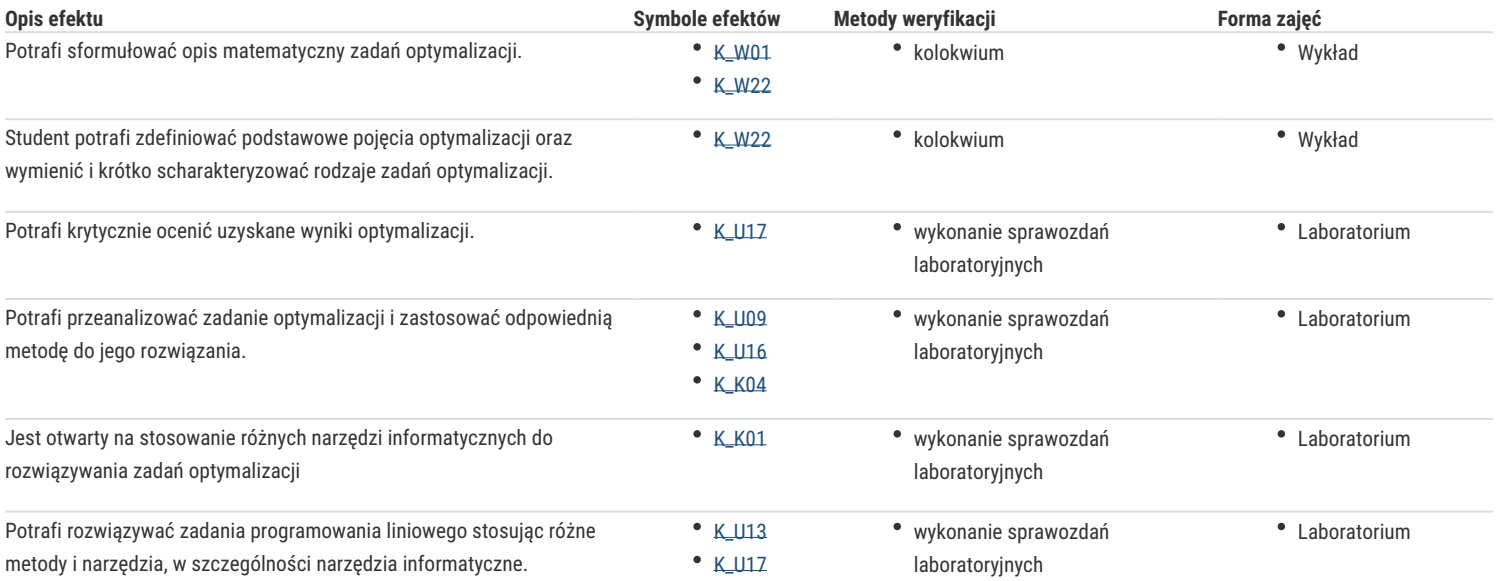

# Warunki zaliczenia

#### Wykład:

Ocena wystawiana na podstawie sprawdzianu pisemnego obejmującego weryfikację znajomości podstawowych zagadnień oraz umiejętności rozwiązywania prostych zadań inżynierskich związanych z projektowaniem układów automatyki i układów zrobotyzowanych.

#### Zajęcia laboratoryjne:

Ocena wyznaczana na podstawie: wyników sprawdzianów wejściowych weryfikujących przygotowanie do zajęć, oceny umiejętności realizacji zadań laboratoryjnych wykonywanych w podgrupach z wykorzystaniem aplikacji komputerowych umożliwiających przeprowadzanie symulacji zaprojektowanych układów w oparciu o poznane metody i modele matematyczne.

Ocena końcowa: średnia arytmetyczna ocen z poszczególnych form zajęć.

### Literatura podstawowa

- 1. Brdyś M., Ruszczyński A., Metody optymalizacji w zadaniach. Warszawa, WNT, 1985,
- 2. Findeisen W., Szymanowski J., Wierzbicki A., Teoria i metody obliczeniowe optymalizacji. Warszawa, PWN, 1980,
- 3. Seidler J., Badach A., Molisz W., Metody rozwiązywania zadań optymalizacji. Warszawa, Podręczniki Akademickie, 1990.

## Literatura uzupełniająca

1. Koronacki J., Aproksymacja stochastyczna: metody optymalizacji w warunkach losowych. Warszawa, WNT, 1989

### Uwagi

Zmodyfikowane przez prof. dr hab. inż. Mirosław Galicki (ostatnia modyfikacja: 19-04-2023 12:14)

Wygenerowano automatycznie z systemu SylabUZ